# Package 'fit.models'

August 2, 2020

<span id="page-0-0"></span>Version 0.64

Date 2020-08-02

Title Compare Fitted Models

Description The fit.models function and its associated methods (coefficients, print, summary, plot, etc.) were originally provided in the robust package to compare robustly and classically fitted model objects. See chapters 2, 3, and 5 in Insightful (2002) 'Robust Library User's Guide' <http://robust.r-forge.r-project.org/Robust.pdf>). The aim of the fit.models package is to separate this fitted model object comparison functionality from the robust package and to extend it to support fitting methods (e.g., classical, robust, Bayesian, regularized, etc.) more generally.

Author Kjell Konis [aut, cre]

Maintainer Kjell Konis <kjellk@gmail.com>

Imports lattice, stats

Suggests MASS

License GPL

RoxygenNote 7.1.0

NeedsCompilation no

Repository CRAN

Date/Publication 2020-08-02 14:30:02 UTC

# R topics documented:

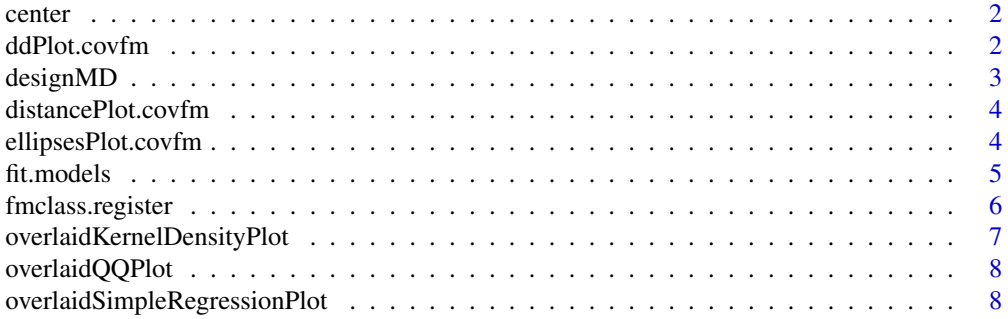

# <span id="page-1-0"></span>2 ddPlot.covfm

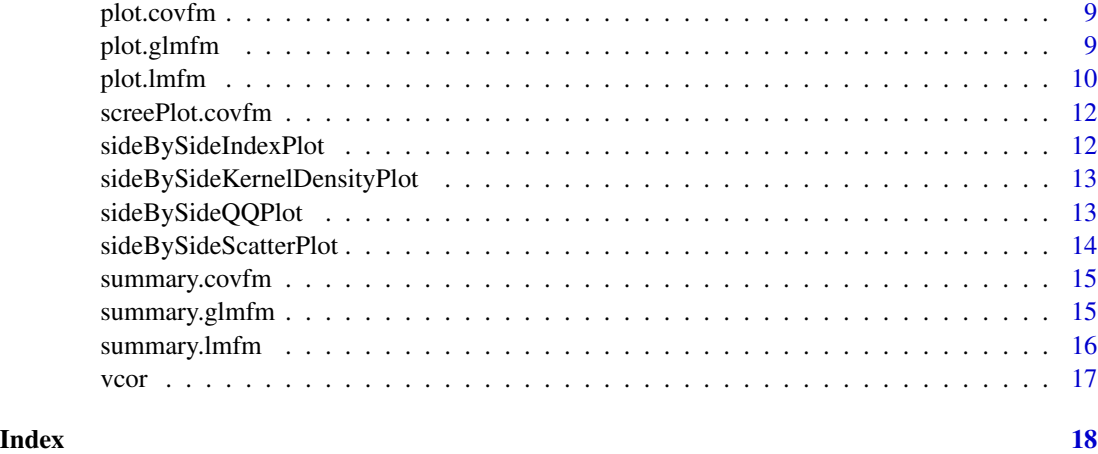

center *Calculate Location Estimate for a Fitted Model Object*

# Description

Returns the location estimated from a location/scatter-type fitted model object.

#### Usage

center(object, ...)

# Arguments

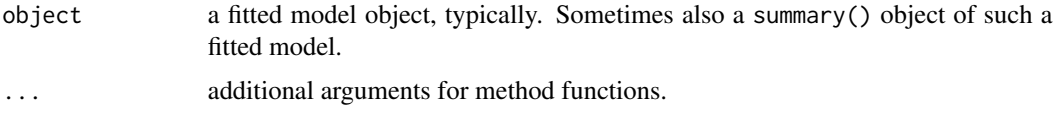

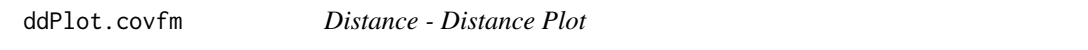

# Description

For a covfm object containing 2 models, this function plots the Mahalanobis distance from the first model on the y-axis and the Mahalanobis distance from the second model on the x-axis.

# Usage

```
ddPlot.covfm(x, level = 0.95, strip = "", id.n = 3, ...)
```
# <span id="page-2-0"></span>designMD 3

#### Arguments

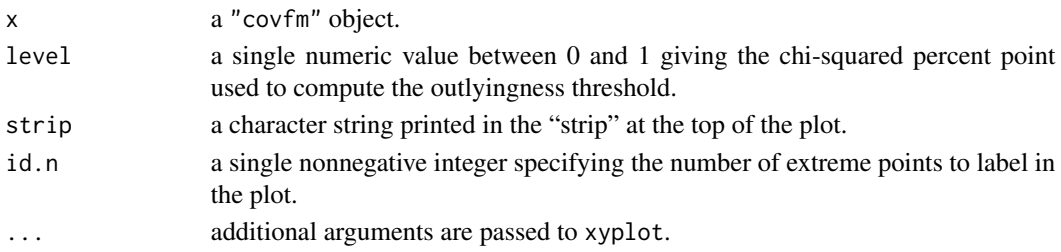

#### Value

if the models can be compared then the plotted trellis object is invisibly returned. Otherwise x is returned invisibly.

# designMD *Design Matrix Mahalanobis Distance*

#### Description

Returns the squared Mahalanobis distance of all rows in the design (model) matrix  $X$  and the sample mean vector  $\mu$  of the columns of X with respect to the sample covariance matrix  $\Sigma$ . This is (for vector  $x'$  a row of  $X$ ) defined as

 $d^2 = (x - \mu)' \Sigma^{-1} (x - \mu)$ 

 $\mu = colMeans(X)$ 

where

and

# $\Sigma = cov(X).$

# Usage

designMD(object, ...)

# Arguments

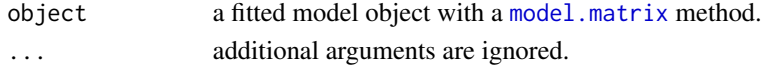

#### Value

a numeric vector containing the squared Mahalanobis distances.

#### Examples

```
stack.lm <- lm(stack.loss ~ ., data = stackloss)
# Mahalanobis distance (not squared)
sqrt(designMD(stack.lm))
```
<span id="page-3-0"></span>distancePlot.covfm *Side-by-Side Mahalanobis Distance Plot*

#### Description

Produces side-by-side plots of Mahalanobis distance computed using the location and covariance matrix estimates contained in each element of a covfm object.

# Usage

distancePlot.covfm(x, level =  $0.95$ , id.n =  $3$ , ...)

#### Arguments

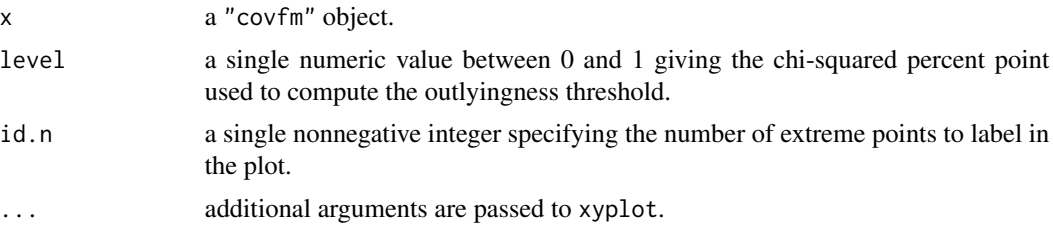

#### Value

the trellis object is invisibly returned.

ellipsesPlot.covfm *Ellipses Plot - Visual Correlation Matrix Comparison*

#### Description

When there are 3 or more variables in the data, this function produces a matrix with ellipses drawn in the upper triangle. The ellipse in cell  $i, j$  of the plot is drawn to be a contour of a standard bivariate normal with correlation  $\rho_{ij}$ . One ellipse is drawn in each cell for each model in the covfm object. When there are 2 variables in the data, this function produces a scatter plot of the data with an overlaid 95% confidence ellipse for each model in the covfm object.

#### Usage

ellipsesPlot.covfm(x, ...)

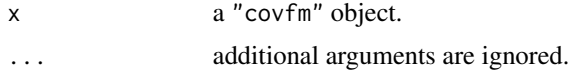

#### <span id="page-4-0"></span>fit.models 5

#### Value

x is invisibly returned.

fit.models *Fit dot Models*

#### **Description**

Fit a statistical model using different estimators (e.g., robust and least-squares) or combine fitted models into a single object. Generic methods then produce side-by-side comparisons of the parameter estimates and diagnostic plots.

#### Usage

```
fit.models(model.list, ...)
```
#### Arguments

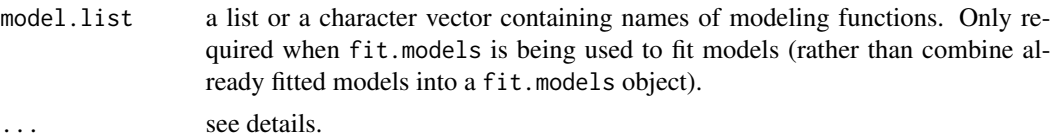

#### Details

There are two distinct ways the fit.models function can be used.

The first is to fit the same model using different estimators. In this case, model.list should be a character vector or a list where each element is the name of a modeling function and the remaining arguments  $(in ...)$  are the common arguments to the functions in model. list. For example, the following command fits robust and least squares linear models to Brownlee's Stack Loss Plant Data.

fit.models(c("rlm", "lm"), stack.loss ~ ., data = stackloss)

The resulting fit.models object is a list with the output of

 $rlm(stack.loss ~ ~ ., data = stackslos)$ 

in the first element and

lm(stack.loss ~ ., data = stackloss)

in the second. The class attribute of the returned list is set (in this case) to "lmfm" which is the fit.models class (fmclass) for comparing linear-model-like fits.

The second use of fit.models is to combine fitted model objects. In this case, fit.models combines its arguments into a fit.models object (a list where element  $i$  is occupied by argument  $i$  and sets the class attribute to the appropriate fit.models class.

#### <span id="page-5-0"></span>Value

The returned object is a list containing the fitted models. The class of the retuned object depends on the classes of the model objects it contains.

#### See Also

[fmclass.add.class](#page-5-1) for adding a class to an existing fit.models class and [fmclass.register](#page-5-2) to create a new fit.models class.

#### Examples

```
# First, use fit.models to fit robust and least squares linear
# regression models to Brownlee's Stack Loss Plant Data.
# Step 1: rlm (robust linear model) is in the MASS package.
library(MASS)
# Step 2: tell fit.models rlm can be compared to lm
fmclass.add.class("lmfm", "rlm")
fm1 <- fit.models(c("rlm", "lm"), stack.loss ~ ., data = stackloss)
summary(fm1) #rlm does not provide p-values or Multiple R-squared
# Second, use fit.models to combine fitted models into a
# fit.models object.
lm.complete <- lm(stack.loss ~ ., data = stackloss)
lm.clean <- lm(stack.loss ~ ., data = stackloss, subset = 5:20)
fm2 <- fit.models(lm.clean, lm.complete)
summary(fm2)
plot(fm2)
# Name the models in the fit.models object.
fm3 <- fit.models(c(Robust = "rlm", "Least Squares" = "lm"),
                  stack.loss ~ ., data = stackloss)
fm4 <- fit.models(Clean = lm.clean, Complete = lm.complete)
```
#### <span id="page-5-2"></span><span id="page-5-1"></span>fmclass.register *Register Comparable Functions*

### <span id="page-6-0"></span>Description

The fit.models package maintains a list of comparable models. These functions provide an api to modify this list.

#### Usage

```
fmclass.register(fmclass, classes, validation.function = NULL)
```

```
fmclass.add.class(fmclass, class, warn = TRUE)
```
### Arguments

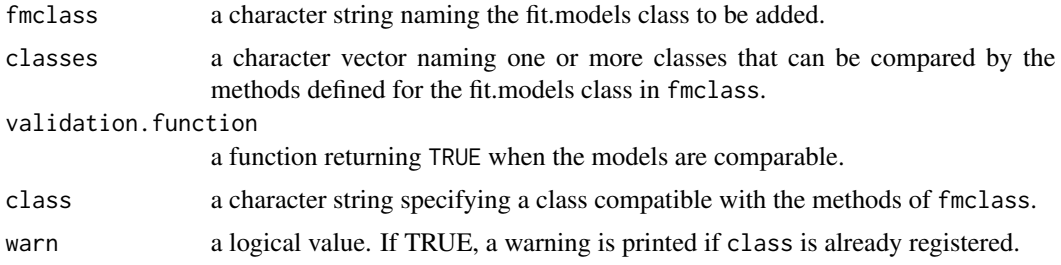

## Details

See the package vignette.

# Value

a null value is invisibly returned.

<span id="page-6-1"></span>overlaidKernelDensityPlot *Overlaid Kernel Density Estimate Plot*

# Description

Produces an overlaid kernel density plot.

# Usage

```
overlaidKernelDensityPlot(x, fun, ...)
```
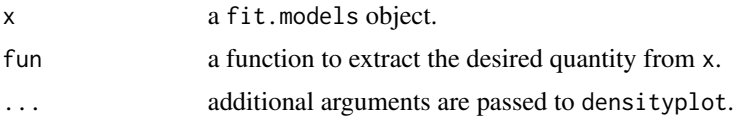

<span id="page-7-0"></span>the trellis object is invisibly returned.

<span id="page-7-1"></span>overlaidQQPlot *Overlaid Normal QQ Plot*

# Description

Produces an overlaid normal QQ plot.

# Usage

overlaidQQPlot(x, fun, ...)

# Arguments

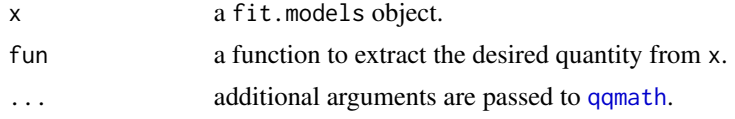

#### Value

the trellis object is invisibly returned.

```
overlaidSimpleRegressionPlot
                         Scatter Plot with Overlaid Fits
```
# Description

Produces a scatter plot of the data with overlaid fits.

# Usage

```
overlaidSimpleRegressionPlot(x, lwd.reg, col.reg, ...)
```
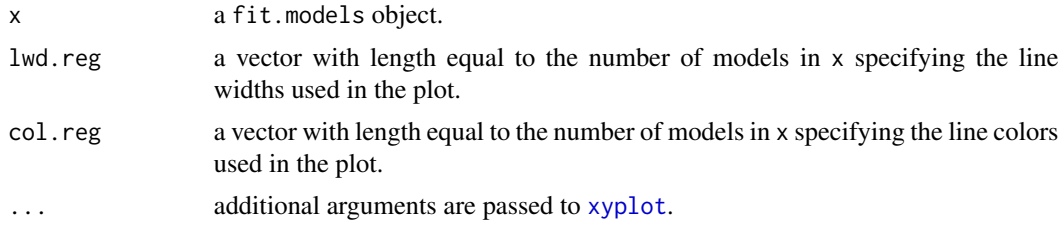

# <span id="page-8-0"></span>plot.covfm 9

# Value

the trellis object is invisibly returned.

plot.covfm *Plot Method*

#### Description

Generic plot method for "covfm" objects.

#### Usage

## S3 method for class 'covfm'  $plot(x, which.plots = 1:4, ...)$ 

# Arguments

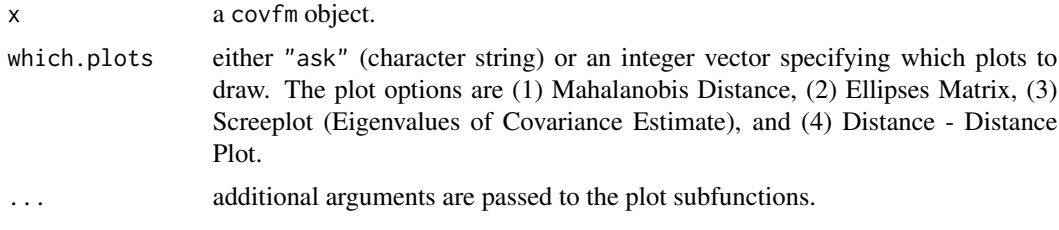

#### Value

x is returned invisibly.

plot.glmfm *Comparison Diagnostic Plots for Generalized Linear Models*

# Description

Produces a set of comparison diagnostic plots. The plot options are

- 1. Deviance Residuals vs. Predicted Values,
- 2. Response vs. Fitted Values,
- 3. Normal QQ Plot of Pearson Residuals,
- 4. Normal QQ Plot of Deviance Residuals,
- 5. Pearson Residuals vs. Mahalanobis Distance,
- 6. Sqrt Deviance Residuals vs. Predicted Values.

#### <span id="page-9-0"></span>Usage

```
## S3 method for class 'glmfm'
plot(x, which. plots = 1:6, ...)
```
#### Arguments

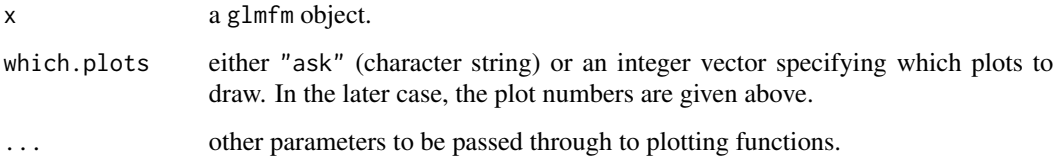

### Value

x is invisibly returned.

#### Side Effects

The selected plots are drawn on a graphics device.

### See Also

[sideBySideQQPlot](#page-12-1) for 4 and 5 and [sideBySideScatterPlot](#page-13-1) for the others.

# Examples

```
# From ?glm:
# A Gamma example, from McCullagh & Nelder (1989, pp. 300-2)
clotting <- data.frame(
    u = c(5, 10, 15, 20, 30, 40, 60, 80, 100),
    lot1 = c(118,58,42,35,27,25,21,19,18),
    lot2 = c(69,35,26,21,18,16,13,12,12))
lot1 <- glm(lot1 ~^ \sim ~ log(u), data = clotting, family = Gamma)
\text{lot2} \leq \text{glm}(\text{lot2} \leq \text{log}(u)), data = clotting, family = Gamma)
fm <- fit.models(lot1, lot2)
plot(fm)
```
plot.lmfm *Comparison Diagnostic Plots for Linear Regression Models*

#### <span id="page-10-0"></span>plot.lmfm that the contract of the contract of the contract of the contract of the contract of the contract of the contract of the contract of the contract of the contract of the contract of the contract of the contract of

#### Description

Produces a set of comparison diagnostic plots. The plot options are

- 1. Normal QQ Plot of Residuals,
- 2. Kernel Density Estimate of Residuals,
- 3. Residuals vs. Mahalanobis Distance,
- 4. Residuals vs. Fitted Values,
- 5. Sqrt Residuals vs. Fitted Values,
- 6. Response vs. Fitted Values,
- 7. Residuals vs. Index (Time),
- 8. Overlaid Normal QQ Plot of Residuals,
- 9. Overlaid Kernel Density Estimate of Residuals,
- 10. Scatter Plot with Overlaid Fits (for simple linear regression models).

# Usage

## S3 method for class 'lmfm'  $plot(x, which. plots = 1:10, ...)$ 

#### Arguments

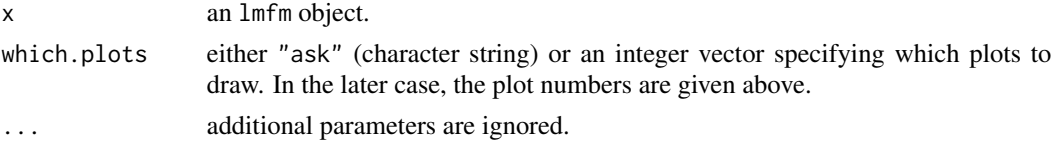

#### Value

x is invisibly returned.

# Side Effects

The selected plots are drawn on a graphics device.

# See Also

See [sideBySideQQPlot](#page-12-1) for 2, [sideBySideKernelDensityPlot](#page-12-2) for 3, [sideBySideIndexPlot](#page-11-1) for 8, [overlaidQQPlot](#page-7-1) for 9, [overlaidKernelDensityPlot](#page-6-1) for 10, [overlaidSimpleRegressionPlot](#page-7-2) for 11, and [sideBySideScatterPlot](#page-13-1) for the others.

#### Examples

```
data(stackloss)
stack.lm <- lm(stack.loss ~ ., data = stackloss)
stack.clean <- lm(stack.loss ~ ., data = stackloss, subset = 5:20)
fm <- fit.models(stack.clean, stack.lm)
plot(fm)
```
<span id="page-11-0"></span>screePlot.covfm *Comparison Screeplot*

#### Description

Overlaid screeplot for the models in a "covfm" object.

# Usage

```
screePlot.covfm(x, npcs, strip = "", ...)
```
# Arguments

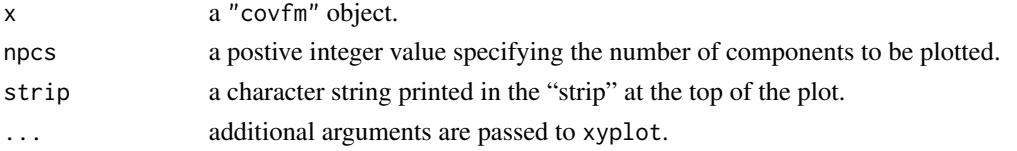

# Value

the trellis object is invisibly returned.

<span id="page-11-1"></span>sideBySideIndexPlot *Comparison Index (Time) Plot*

# Description

Produces side-by-side index (time) plots.

#### Usage

```
sideBySideIndexPlot(x, fun, level = 0.95, id.n = 3, ...)
```
# Arguments

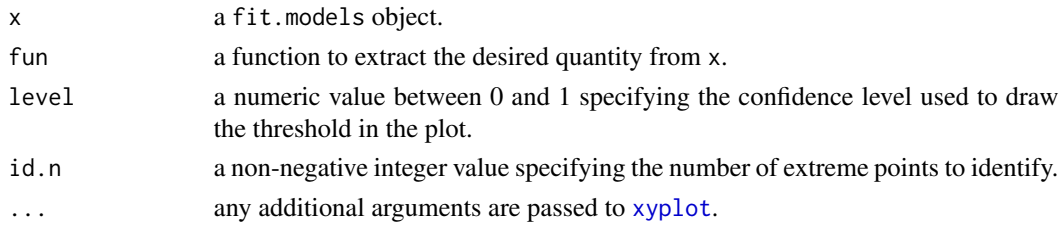

# Value

the trellis object is invisibly returned.

<span id="page-12-2"></span><span id="page-12-0"></span>sideBySideKernelDensityPlot

*Comparison Kernel Density Estimate Plot*

#### Description

Produces side-by-side kernel density estimate plots.

#### Usage

```
sideBySideKernelDensityPlot(x, fun, ...)
```
# Arguments

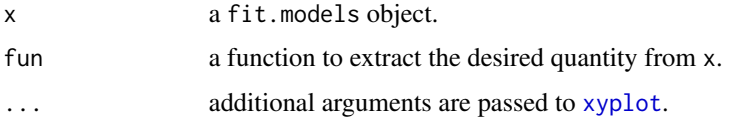

# Value

the trellis object is invisibly returned.

<span id="page-12-1"></span>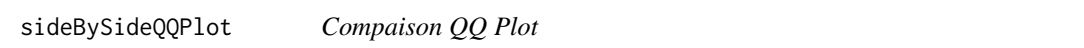

### Description

Produces side-by-side QQ plots. An optional simulated confidence envelope can be included in each plot.

#### Usage

```
sideBySideQQPlot(
  x,
  fun,
  envelope = TRUE,
  half.normal = FALSE,
  n.samples = 250,
  level = 0.95,
  id.n = 3,
  qqline = TRUE,
  ...
\mathcal{L}
```
# <span id="page-13-0"></span>Arguments

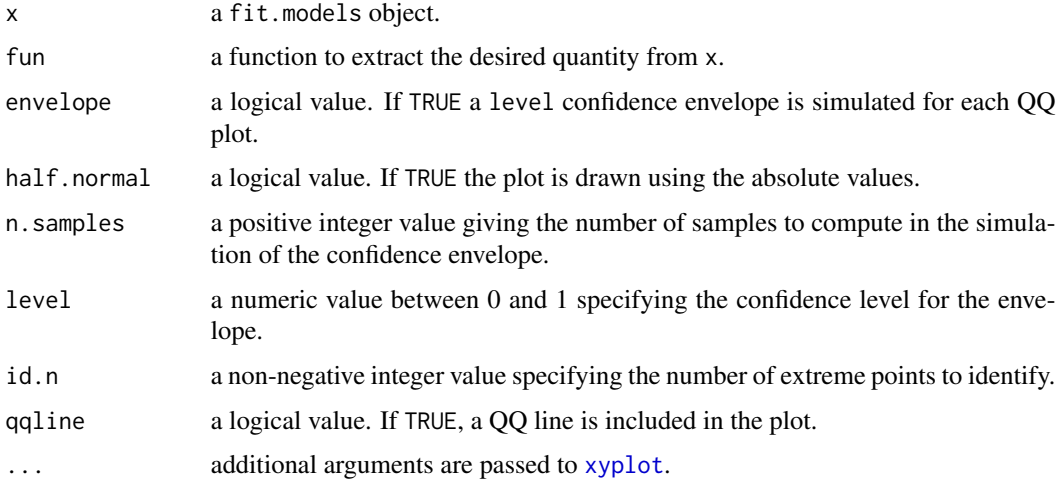

# Value

the trellis object is invisibly returned.

<span id="page-13-1"></span>sideBySideScatterPlot *Comparison Scatter Plot*

# Description

Produces a side-by-side scatter plot.

# Usage

```
sideBySideScatterPlot(object, x.fun, y.fun, ...)
```
# Arguments

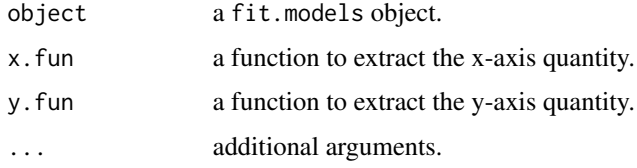

# Value

the trellis object is invisibly returned.

<span id="page-14-0"></span>summary.covfm *Summary Method*

# Description

Generic summary method for "covfm" objects.

### Usage

```
## S3 method for class 'covfm'
summary(object, corr = FALSE, ...)
```
# Arguments

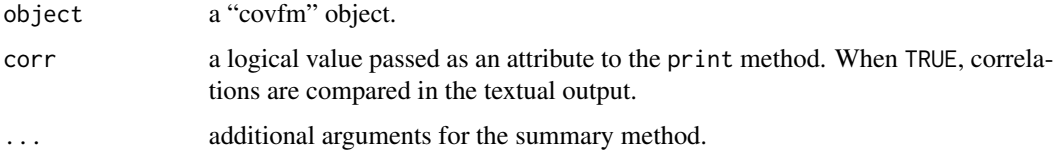

summary.glmfm *Comparison Summaries for Generalized Linear Models*

# Description

Compute a summary of each model in a glmfm object.

#### Usage

```
## S3 method for class 'glmfm'
summary(object, correlation = FALSE, ...)
```
# Arguments

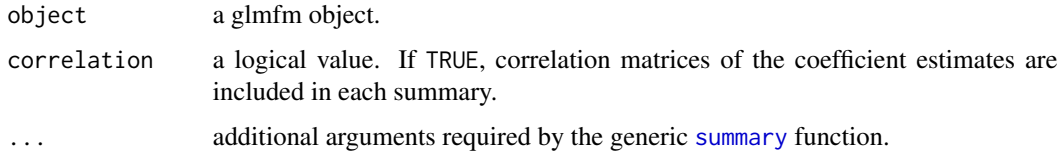

#### Value

a list with class summary.glmfm whose elements are summaries of each model in object.

#### Examples

```
# From ?glm:
# A Gamma example, from McCullagh & Nelder (1989, pp. 300-2)
clotting <- data.frame(
    u = c(5, 10, 15, 20, 30, 40, 60, 80, 100),
    lot1 = c(118,58,42,35,27,25,21,19,18),
    lot2 = c(69, 35, 26, 21, 18, 16, 13, 12, 12))lot1 <- glm(lot1 ~ log(u), data = clotting, family = Gamma)
lot2 \leftarrow glm (lot2 \sim log(u), data = coloting, family = Gamma)fm <- fit.models(lot1, lot2)
summary(fm)
```
summary.lmfm *Comparison Summaries for Linear Regression Models*

### Description

Compute a summary of each model in an lmfm object.

#### Usage

```
## S3 method for class 'lmfm'
summary(object, correlation = FALSE, ...)
```
# Arguments

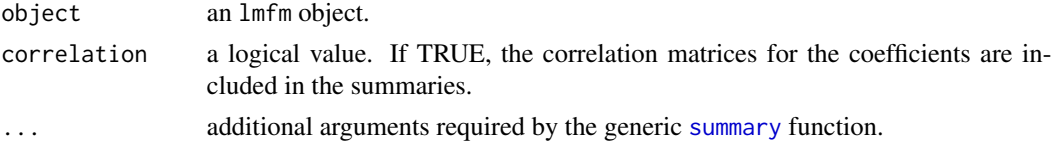

#### Value

a list with class summary.lmfm whose elements are summaries of each model in object.

#### Examples

```
data(stackloss)
m1 <- lm(stack.loss ~ ., data = stackloss)
m2 <- lm(stack.loss ~ . - Acid.Conc., data = stackloss)
fm <- fit.models(m1, m2)
print(fm.sum <- summary(fm))
```
<span id="page-15-0"></span>

# <span id="page-16-0"></span>Description

Retrieve a correlation matrix estimate from a fitted model object. The default method uses [cov2cor](#page-0-0) to scale the covariance matrix returned by [vcov](#page-0-0).

# Usage

vcor(object, ...)

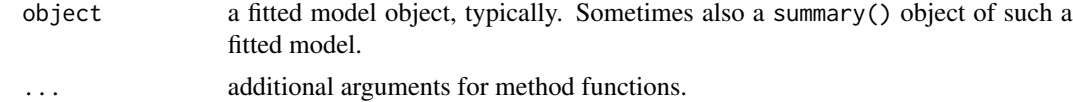

# <span id="page-17-0"></span>Index

```
∗ hplot
    overlaidKernelDensityPlot, 7
    overlaidQQPlot, 8
    overlaidSimpleRegressionPlot, 8
    plot.glmfm, 9
    plot.lmfm, 10
    sideBySideIndexPlot, 12
    sideBySideKernelDensityPlot, 13
    sideBySideQQPlot, 13
    sideBySideScatterPlot, 14
∗ methods
    designMD, 3
    plot.glmfm, 9
    plot.lmfm, 10
    summary.glmfm, 15
    summary.lmfm, 16
∗ misc
    fmclass.register, 6
∗ models
    fit.models, 5
∗ regression
    designMD, 3
    summary.glmfm, 15
    summary.lmfm, 16
center, 2
cov2cor, 17
ddPlot.covfm, 2
designMD, 3
distancePlot.covfm, 4
ellipsesPlot.covfm, 4
fit.models, 5
fmclass.add.class, 6
fmclass.add.class (fmclass.register), 6
fmclass.register, 6, 6
```
model.matrix, *[3](#page-2-0)*

```
overlaidKernelDensityPlot, 7, 11
overlaidQQPlot, 8, 11
overlaidSimpleRegressionPlot, 8, 11
plot.covfm, 9
plot.glmfm, 9
plot.lmfm, 10
qqmath, 8
screePlot.covfm, 12
sideBySideIndexPlot, 11, 12
sideBySideKernelDensityPlot, 11, 13
sideBySideQQPlot, 10, 11, 13
sideBySideScatterPlot, 10, 11, 14
summary, 15, 16
summary.covfm, 15
summary.glmfm, 15
```

```
vcor, 17
vcov, 17
```

```
xyplot, 8, 12–14
```
summary.lmfm, [16](#page-15-0)